<span id="page-0-0"></span>[Introduction](#page-2-0) [Maximization problem](#page-6-0) [Biplots](#page-9-0) [Examples](#page-10-0)

Module 19 Multivariate Analysis for Genetic data Session 07: Canonical Correlation Analysis

 $\ln$  Graffelman<sup>1,2</sup>

<sup>1</sup> Department of Statistics and Operations Research Universitat Politècnica de Catalunya Barcelona, Spain

> <sup>2</sup>Department of Biostatistics University of Washington Seattle, WA, USA

28th Summer Institute in Statistical Genetics (SISG 2023)

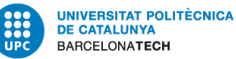

**BIOSTAT** 

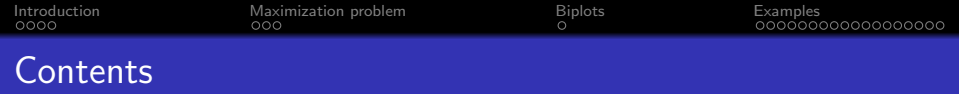

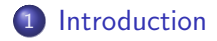

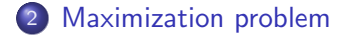

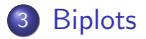

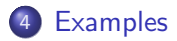

<span id="page-2-0"></span>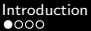

[Maximization problem](#page-6-0) **[Examples](#page-10-0)**<br>  $\begin{array}{ccc}\n\bullet & \bullet & \bullet & \bullet \\
\bullet & \bullet & \bullet & \bullet \\
\bullet & \bullet & \bullet & \bullet \\
\bullet & \bullet & \bullet & \bullet\n\end{array}$ 

#### Some History

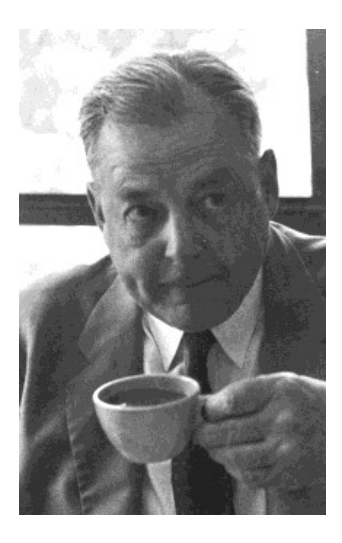

- Hotelling, H. (1935) The most predictable criterion, Journal of Educational Psychology 26 pp. 139-142.
- Hotelling, H. (1936) Relations between two sets of variates. Biometrika, 28 pp. 321-377.

<span id="page-3-0"></span>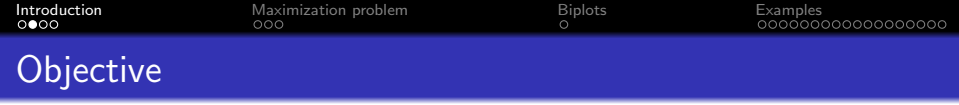

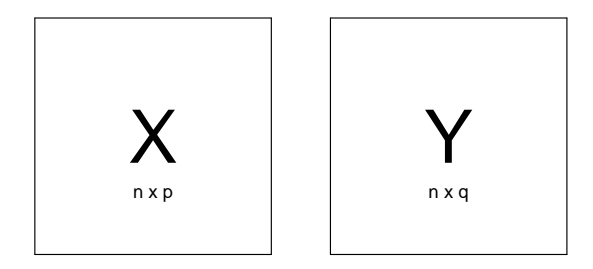

- Study the relationship between two sets of variables X and Y
- Find linear combinations of **X** and **Y** that have maximal correlation

<span id="page-4-0"></span>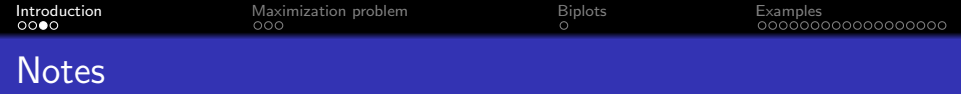

Canonical correlation analysis is important from a theoretical point of view, since it:

- underlies multiple linear regression  $(q = 1)$
- underlies discriminant analysis (Y categorical)
- underlies correspondence analysis (X and Y categorical)
- underlies .... many multivariate methods!

<span id="page-5-0"></span>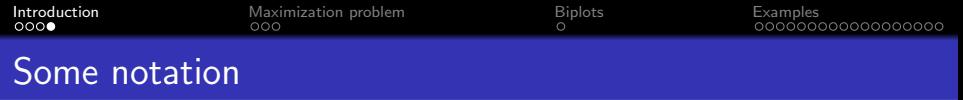

- x a p-variate random vector
- y a q-variate random vector
- $\bullet$   $\Sigma_{xx}$  within set correlation matrix of x variates
- $\bullet$   $\Sigma_{VV}$  within set correlation matrix of y variates
- $\bullet$   $\Sigma_{xy}$  between set correlation matrix

$$
\mathbf{\Sigma} = \left[ \begin{array}{cc} \mathbf{\Sigma}_{xx} & \mathbf{\Sigma}_{xy} \\ \mathbf{\Sigma}_{yx} & \mathbf{\Sigma}_{yy} \end{array} \right],
$$

- $\mathbf{u} = \mathbf{a}'\mathbf{x}$  first canonical x variate
- $\mathbf{v} = \mathbf{b}'\mathbf{y}$  first canonical y variate

<span id="page-6-0"></span>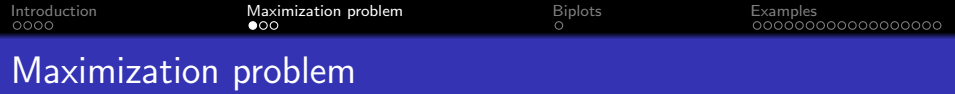

We have:

$$
V(\mathbf{u}) = \mathbf{a}' \mathbf{\Sigma}_{xx} \mathbf{a} \quad V(\mathbf{v}) = \mathbf{b}' \mathbf{\Sigma}_{yy} \mathbf{b} \qquad Cov(\mathbf{u}, \mathbf{v}, =) \mathbf{a}' \mathbf{\Sigma}_{xy} \mathbf{b}
$$
  
Maximize

$$
\rho(\mathbf{u}, \mathbf{v}) = \frac{\mathbf{a}' \mathbf{\Sigma}_{xy} \mathbf{b}}{\sqrt{\mathbf{a}' \mathbf{\Sigma}_{xx} \mathbf{a}} \sqrt{\mathbf{b}' \mathbf{\Sigma}_{yy} \mathbf{b}}}
$$

Equivalently

$$
\underset{\mathbf{a},\mathbf{b}}{\text{max}} \ \ \mathbf{a}' \mathbf{\Sigma}_{xy} \mathbf{b} \ \text{subject to} \ \mathbf{a}' \mathbf{\Sigma}_{xx} \mathbf{a} = 1 \quad \mathbf{b}' \mathbf{\Sigma}_{yy} \mathbf{b} = 1
$$

<span id="page-7-0"></span>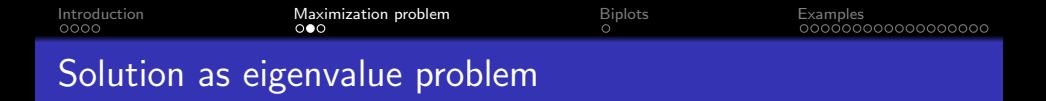

The coefficients **a** and **b** are obtained as eigenvectors from the equations

$$
\boldsymbol{\Sigma}_{\mathsf{x}\mathsf{x}}^{-1}\boldsymbol{\Sigma}_{\mathsf{x}\mathsf{y}}\boldsymbol{\Sigma}_{\mathsf{y}\mathsf{y}}^{-1}\boldsymbol{\Sigma}_{\mathsf{y}\mathsf{x}}\mathsf{a} = \lambda_1\mathsf{a}
$$

$$
\pmb{\Sigma}_{yy}^{-1}\pmb{\Sigma}_{yx}\pmb{\Sigma}_{xx}^{-1}\pmb{\Sigma}_{xy}\pmb{b}=\lambda_1\pmb{b}
$$

- Eigenvalues are squared canonical correlations
- $\bullet$  min(p, q) succesive uncorrelated canonical variates can be extracted
- The covariance matrices  $\Sigma_{xx}$ ,  $\Sigma_{xy}$  and  $\Sigma_{yy}$  are estimated by the respective sample covariance or correlation matrices.

<span id="page-8-0"></span>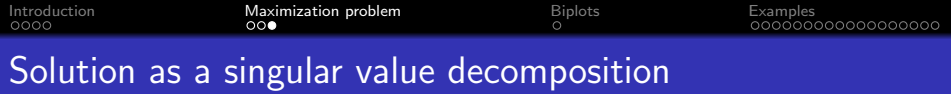

$$
\textbf{K} = \textbf{R}_{xx}^{-1/2}\textbf{R}_{xy}\textbf{R}_{yy}^{-1/2} = \tilde{\textbf{A}}\textbf{D}\tilde{\textbf{B}}'
$$

- **D** diagonal matrix with canonical correlations
- $\mathbf{A} = \mathbf{R}_{xx}^{-1/2} \tilde{\mathbf{A}}$  matrix of canonical weights for x variables,  $A'R_{xx}A = I$ .
- $\mathbf{B} = \mathbf{R}_{yy}^{-1/2} \tilde{\mathbf{B}}$  matrix of canonical weights for y variables,  $B'R_{yy}B = I$ .
- Canonical x variates  $U = X_s A$
- Canonical y variates  $V = Y_sB$

<span id="page-9-0"></span>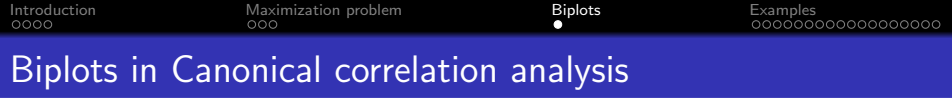

$$
\mathbf{K} = \mathbf{R}_{xx}^{-1/2} \mathbf{R}_{xy} \mathbf{R}_{yy}^{-1/2} = \tilde{\mathbf{A}} \mathbf{D} \tilde{\mathbf{B}}'
$$

$$
\mathbf{F} = \mathbf{R}_{xx} \mathbf{A} \mathbf{D} \quad \mathbf{G} = \mathbf{R}_{yy} \mathbf{B}
$$

Joint plot of first two columns of F and G is a biplot of the between set correlation matrix.

$$
FG' = R_{xx}AD(R_{yy}B)' = R_{xx} ADB'R_{yy} = R_{xx}^{1/2} \tilde{A}D\tilde{B}'R_{yy}'^2
$$
  
=  $R_{xx}^{1/2}R_{xx}^{-1/2}R_{yy}R_{yy}^{-1/2}R_{yy}^{1/2} = R_{xy}$ 

Like in PCA, there are different scalings

$$
F = R_{xx}AD \t G = R_{yy}B
$$
  

$$
F = R_{xx}A \t G = R_{yy}BD
$$
  

$$
F = R_{xx}AD^{1/2} \t G = R_{yy}BD^{1/2}
$$

<span id="page-10-0"></span>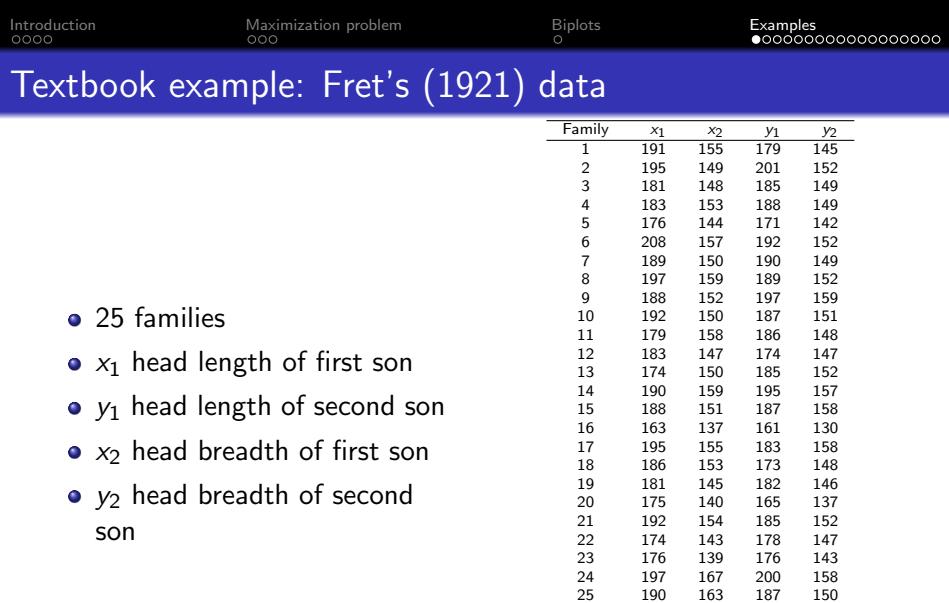

library(calibrate); data(heads);

190

÷

<span id="page-11-0"></span>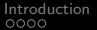

[Maximization problem](#page-6-0) [Biplots](#page-9-0)<br>  $\begin{array}{ccc}\n0 & \text{Biplots} \\
\text{O} & \text{O} & \text{O$ 

### Scatterplot matrix

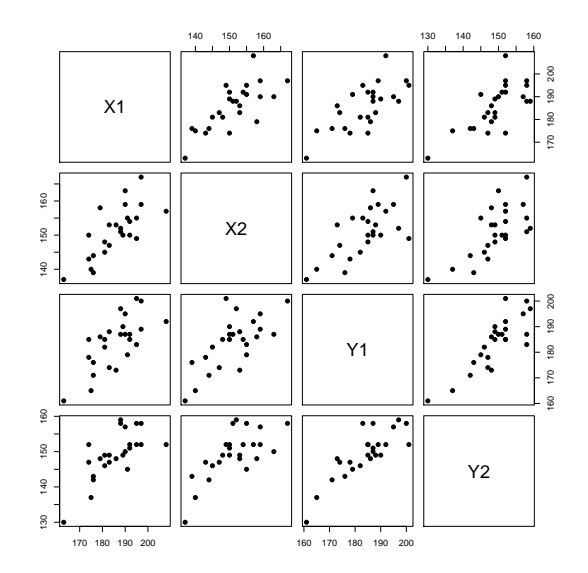

<span id="page-12-0"></span>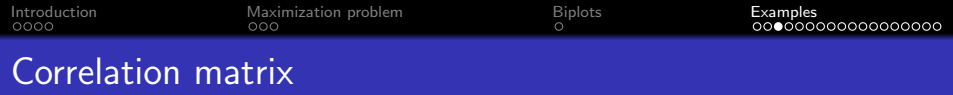

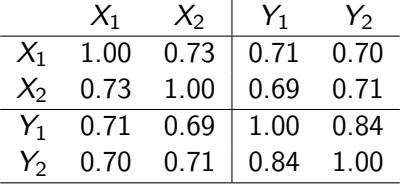

<span id="page-13-0"></span>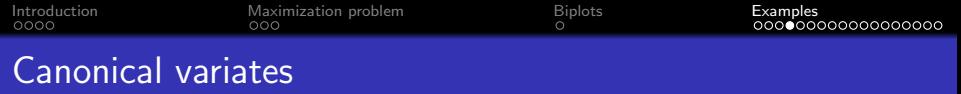

$$
U_1 = 0.5522x_1 + 0.5215x_2
$$
  

$$
V_1 = 0.5044y_1 + 0.5383y_2
$$

$$
U_2 = -1.3664x_1 + 1.3784x_2
$$
  

$$
V_2 = -1.7686y_1 + 1.7586y_2
$$

<span id="page-14-0"></span>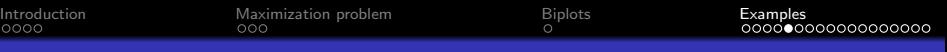

## Standard numerical output

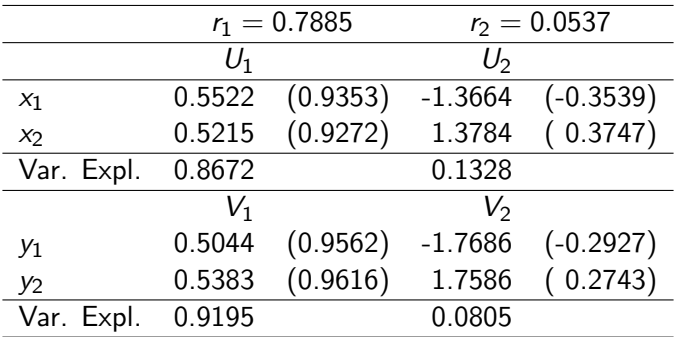

<span id="page-15-0"></span>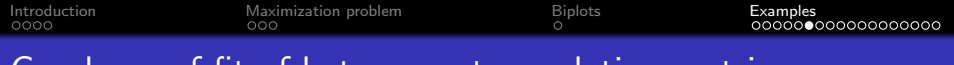

Goodness-of-fit of between-set correlation matrix

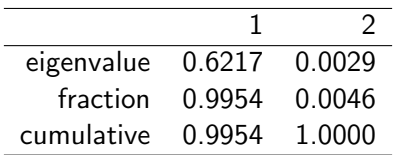

<span id="page-16-0"></span>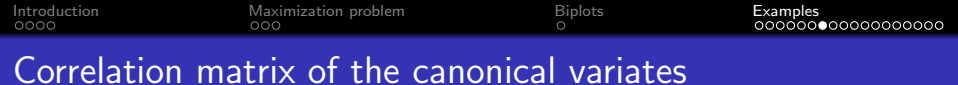

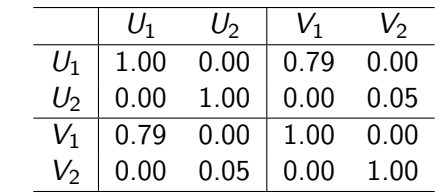

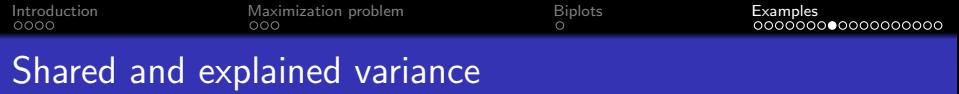

- Shared variance between X and Y variables: squared canonical correlations
- Adequacy coefficients
	- Variance in X set explained by canonical x-variates
	- Variance in Y set explained by canonical y-variates
- Redundancy coefficients
	- Variance in X set explained by canonical y-variates
	- Variance in Y set explained by canonical x-variates

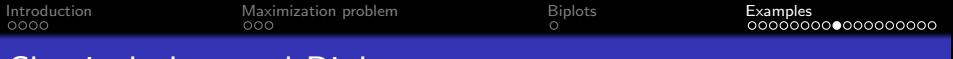

# Classical plots and Biplots

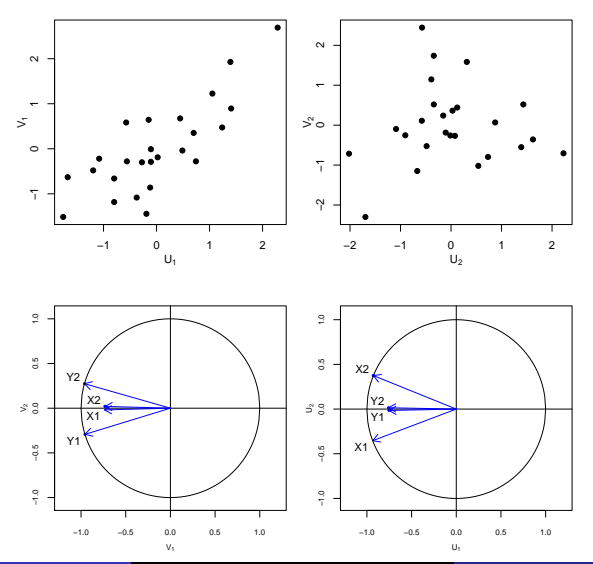

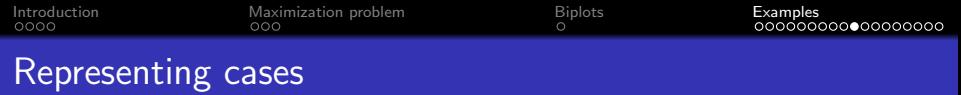

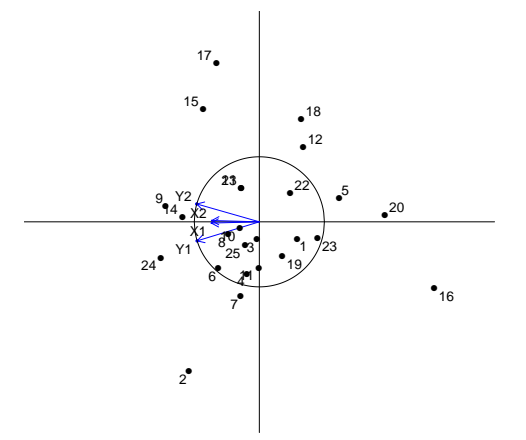

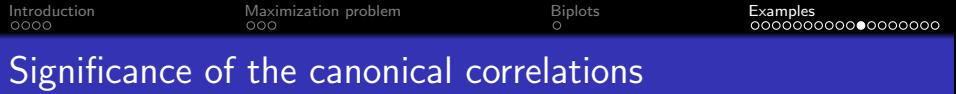

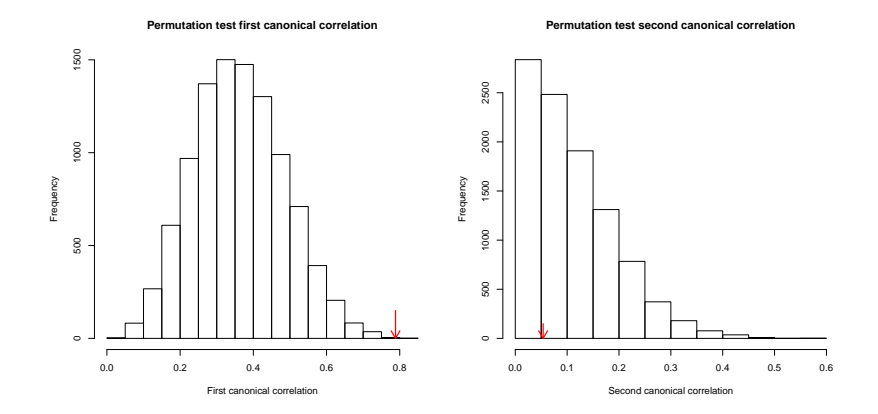

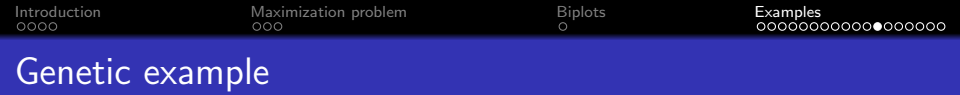

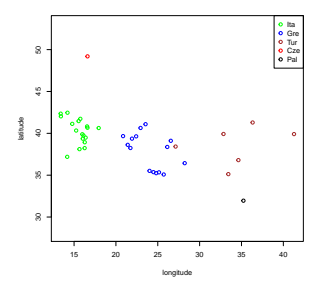

- 41 samples, 16 STRs
- Do allele frequencies depend on geographic coordinates?
- We use D10S1248

Messina F, et al. (2016) Spatially Explicit Models to Investigate Geographic Patterns in the Distribution of Forensic STRs: Application to the North-Eastern Mediterranean. PLoS ONE 11(11): e0167065.

### The data

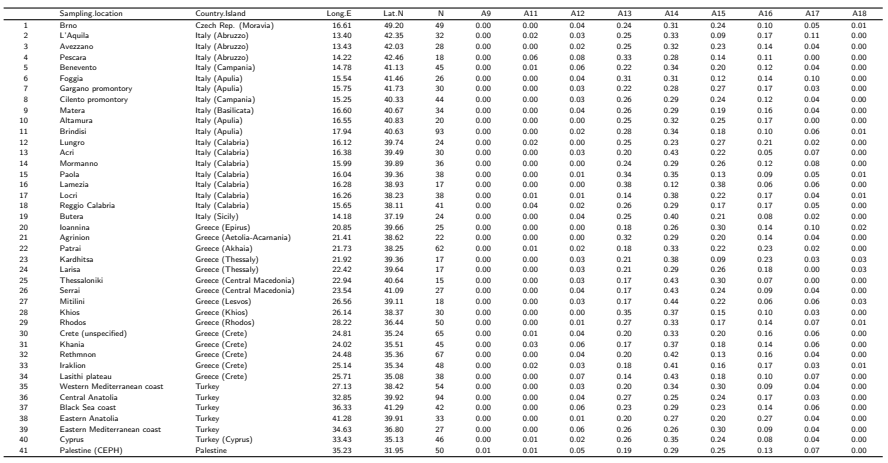

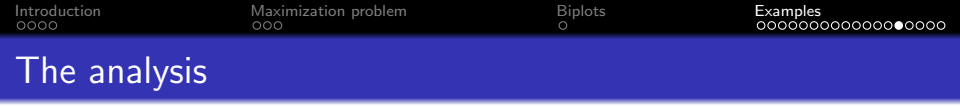

- Canonical analysis with  $X =$  geographical coordinates,  $Y =$ allele frequencies.
- We treat the allele frequencies as compositional, and do the clr transformation.
- We need to map samples to the biplot.
- We need to accomodate for singularity of the covariance matrix of the clr transformed data.

- **Graffelman, J. (2005) Enriched biplots for canonical correlation analysis.** Journal of Applied Statistics 32(2) pp. 173–188.
- Graffelman, J., Pawlowsky-Glahn, V., Egozcue, J.J. Buccianti, A. (2018) Exploration of geochemical data with compositional canonical biplots. Journal of Geochemical Exploration 194 pp. 120–133.

۰

۰

[Introduction](#page-2-0) [Maximization problem](#page-6-0) [Biplots](#page-9-0) [Examples](#page-10-0)

### Goodness-of-fit

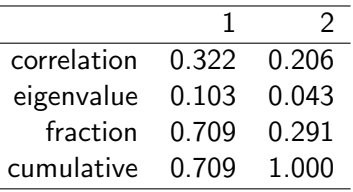

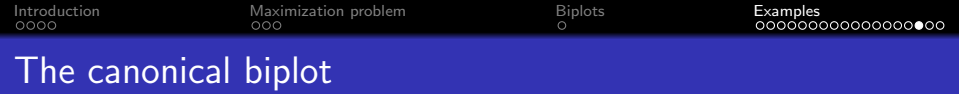

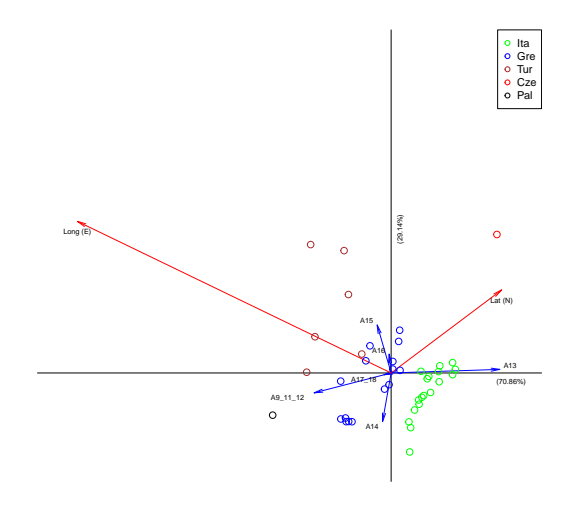

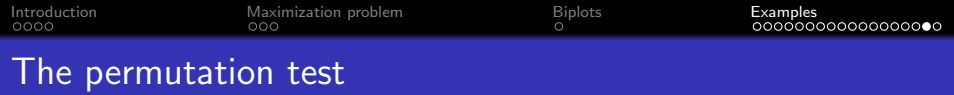

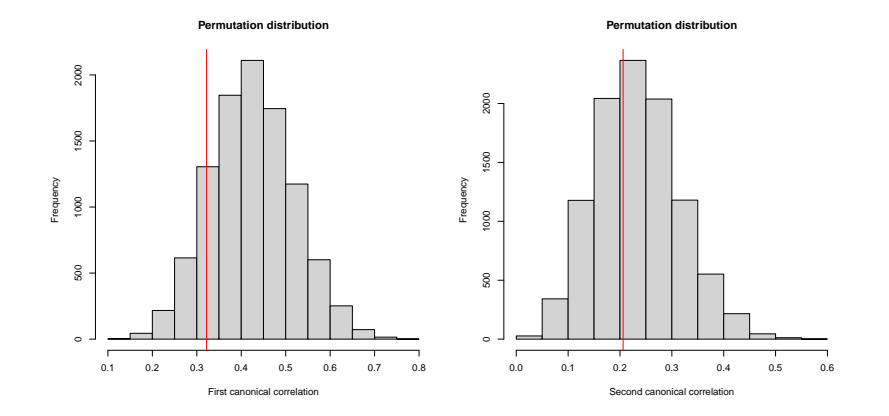

permutation p-values 0.8631 and 0.6116

<span id="page-27-0"></span>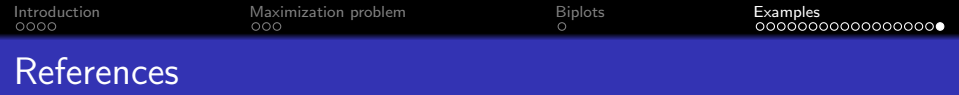

- Johnson & Wichern, (2002) Applied Multivariate Statistical Analysis, 5th edition, Prentice Hall, Chapter 10.
- Mardia, K.V. et al. (1979) Multivariate Analysis. Academic press. Chapter 10.